# **Arvados - Feature #15087**

# **[Workbench] Show number of queued containers on dashboard (instead of busy/idle nodes)**

04/09/2019 07:21 PM - Tom Clegg

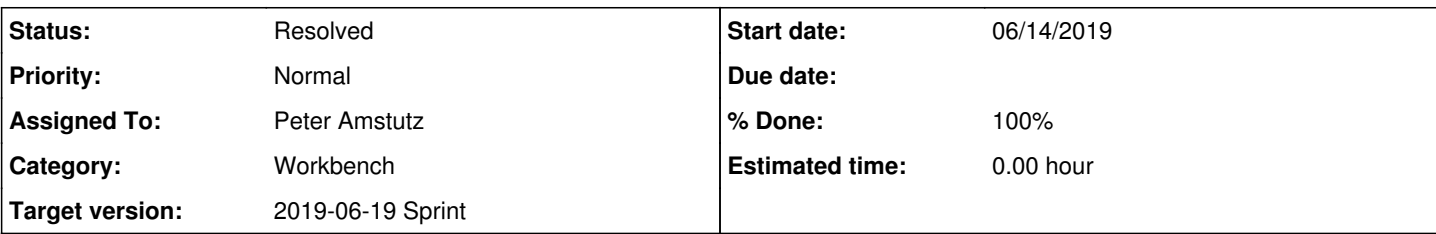

## **Description**

**Background:** Currently Workbench1 has "busy/idle nodes" counters on the dashboard, but they stop working or disappear if the deprecated crunch1 services are not running. This issue suggests a low-cost way to maintain some semblance of an "is anything happening?" indicator on Workbench after migrating to crunch2.

**Feature:** On the Workbench1 dashboard, if crunch2 is enabled, show

- the number of containers (visible to the current user) that have state=Locked, or state=Queued and priority>0
- the number of containers (visible to the current user) that have Running
- time since the earliest start time of any running container (visible to the current user)
- how long the oldest visible queued container has been waiting

### Benefits:

- Easy to implement<sup>[1](#page--1-0)</sup> in Workbench in a way that works with all dispatch setups
- Corresponds to reasonable user expectations ("it shouldn't take 2 hours to start a container")

Shortcomings:

- "Lots of other users' containers are queued ahead of yours" looks identical to "nothing is running at all" (assuming user is not admin)
- "Cluster is at capacity, with long-running containers" looks identical to "cluster is unable to run anything at all"
- Doesn't take advantage of the metrics we are (or could be) tracking in arvados-dispatch-cloud, like recent queued-to-starting delays and # busy/idle/booting cloud instances.

<sup>1</sup> Assuming we aren't too picky about the definition of "oldest" -- currently we don't record how long a container has been ready to run, only when it was created (since when it might have spent lots of time having priority=0) and when it was last modified (at which point it might have merely raised its priority long after it was ready to run)

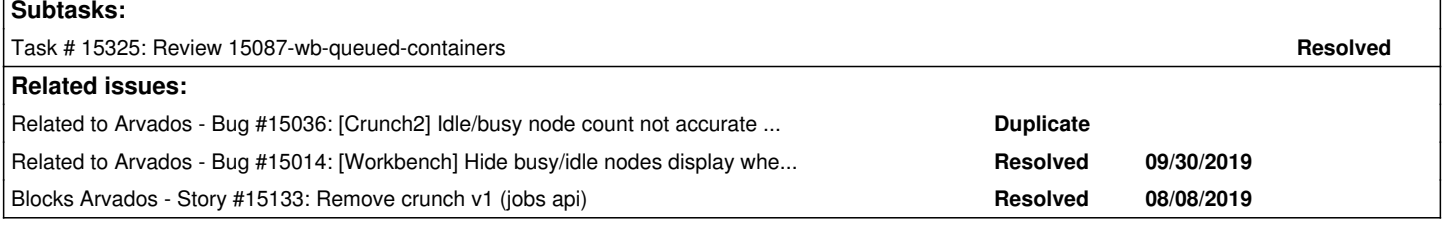

## **Associated revisions**

## **Revision bf9803ee - 06/17/2019 03:20 PM - Peter Amstutz**

Merge branch '15087-wb-queued-containers' closes #15087

Arvados-DCO-1.1-Signed-off-by: Peter Amstutz <[pamstutz@veritasgenetics.com>](mailto:pamstutz@veritasgenetics.com)

#### **History**

#### **#1 - 04/17/2019 01:52 PM - Tom Clegg**

*- Description updated*

#### **#2 - 04/17/2019 01:53 PM - Tom Clegg**

*- Description updated*

#### **#3 - 04/17/2019 01:56 PM - Tom Clegg**

- *Target version changed from To Be Groomed to Arvados Future Sprints*
- *Story points set to 1.0*

### **#4 - 05/01/2019 03:19 PM - Peter Amstutz**

*- Related to Story #15133: Remove crunch v1 (jobs api) added*

#### **#5 - 05/22/2019 05:33 PM - Tom Clegg**

*- Related to Bug #15036: [Crunch2] Idle/busy node count not accurate if crunch1 not running added*

#### **#6 - 05/22/2019 05:34 PM - Tom Clegg**

*- Related to Bug #15014: [Workbench] Hide busy/idle nodes display when crunch1 is not active added*

#### **#7 - 05/29/2019 02:53 PM - Tom Morris**

*- Related to deleted (Story #15133: Remove crunch v1 (jobs api))*

#### **#8 - 05/29/2019 02:53 PM - Tom Morris**

*- Blocks Story #15133: Remove crunch v1 (jobs api) added*

#### **#9 - 06/05/2019 03:33 PM - Peter Amstutz**

*- Assigned To set to Peter Amstutz*

*- Target version changed from Arvados Future Sprints to 2019-06-19 Sprint*

#### **#10 - 06/10/2019 02:15 PM - Ward Vandewege**

*- Release set to 22*

### **#11 - 06/13/2019 07:58 PM - Tom Clegg**

*- Description updated*

#### **#12 - 06/13/2019 08:39 PM - Peter Amstutz**

Do we actually want the oldest queued container, or the age of container at the top of the queue? (which would be highest priority)?

#### **#13 - 06/14/2019 02:01 PM - Peter Amstutz**

15087-wb-queued-containers @ [6b9eafb0de63da57e7b1a3945e7d16823e1c25df](https://dev.arvados.org/projects/arvados/repository/revisions/6b9eafb0de63da57e7b1a3945e7d16823e1c25df)

Adds a new panel displaying pending/running containers and age of oldest container and longest running container.

### **#14 - 06/14/2019 04:57 PM - Lucas Di Pentima**

Tried it locally by running some simple jobs on arvbox, seems to work ok! Just one comment:

I noticed that no tests were modified/added — there're some failing at<https://ci.curoverse.com/job/developer-run-tests/1308/>

#### **#15 - 06/14/2019 06:42 PM - Peter Amstutz**

15087-wb-queued-containers @ [1cf8673787f9aa62d2a63212522f883c867219af](https://dev.arvados.org/projects/arvados/repository/revisions/1cf8673787f9aa62d2a63212522f883c867219af)

<https://ci.curoverse.com/view/Developer/job/developer-run-tests/1310/>

Fixed tests (hopefully).

#### **#16 - 06/17/2019 01:48 PM - Peter Amstutz**

15087-wb-queued-containers @ [466ae87ff214d37c0765ee64845941adcbae8af4](https://dev.arvados.org/projects/arvados/repository/revisions/466ae87ff214d37c0765ee64845941adcbae8af4)

Added links to the oldest / longest running container. Tweaked the layout. Re-running tests:

<https://ci.curoverse.com/view/Developer/job/developer-run-tests/1315/>

### **#17 - 06/17/2019 02:51 PM - Lucas Di Pentima**

Latest updates LGTM, thanks.

#### **#18 - 06/17/2019 03:35 PM - Peter Amstutz**

- *Status changed from New to Resolved*
- *% Done changed from 0 to 100*

Applied in changeset [arvados|bf9803ee5afb33231da7900dddfdfac34b7056a6.](https://dev.arvados.org/projects/arvados/repository/revisions/bf9803ee5afb33231da7900dddfdfac34b7056a6)